## Sync Migration (Desktop & Android)

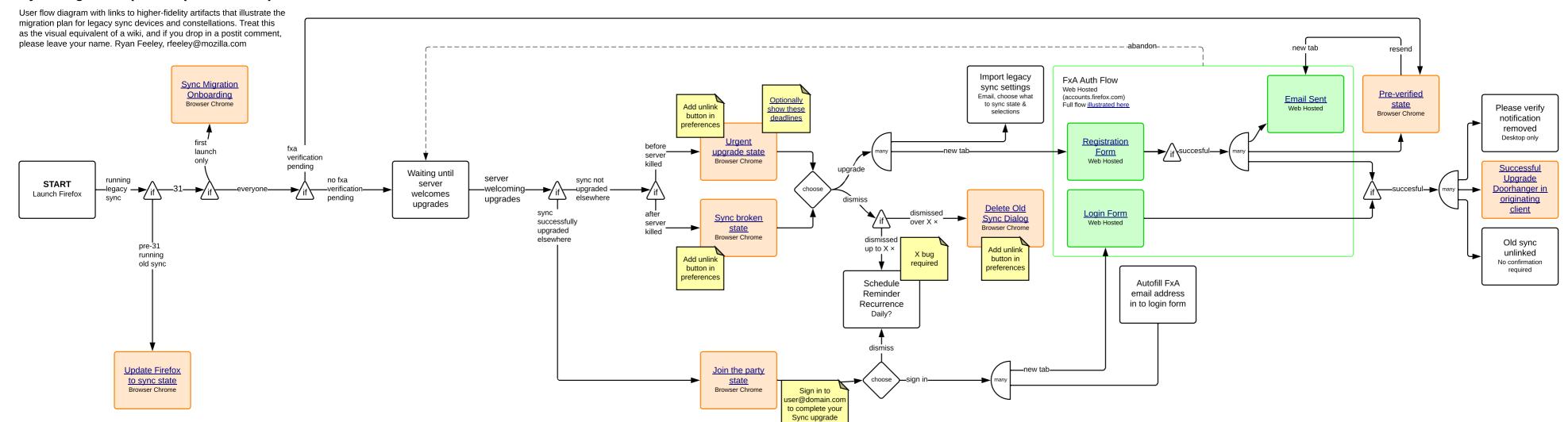